## **Seitenköpfe**

Verschiedene Vorlagen für Seitenköpfe können angelegt werden:

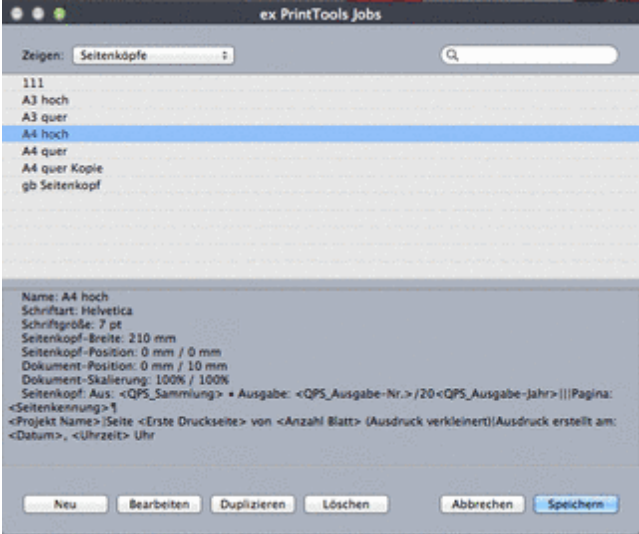

Jeder Vorlage können individuelle [Seitenkopfinformationen](http://www.codesco.com/index.php?eID=tx_cms_showpic&file=uploads%2Fpics%2FPT10_SeitenkopfListe_de.png&md5=bd15e8931ec4c632c1a6183392a705e811346e0e¶meters[0]=YTo0OntzOjU6IndpZHRoIjtzOjQ6IjgwMG0iO3M6NjoiaGVpZ2h0IjtzOjQ6IjYw¶meters[1]=MG0iO3M6NzoiYm9keVRhZyI7czo0MToiPGJvZHkgc3R5bGU9Im1hcmdpbjowOyBi¶meters[2]=YWNrZ3JvdW5kOiNmZmY7Ij4iO3M6NDoid3JhcCI7czozNzoiPGEgaHJlZj0iamF2¶meters[3]=YXNjcmlwdDpjbG9zZSgpOyI%2BIHwgPC9hPiI7fQ%3D%3D) zugewiesen werden, die in der Ausgabe veröffentlicht werden:

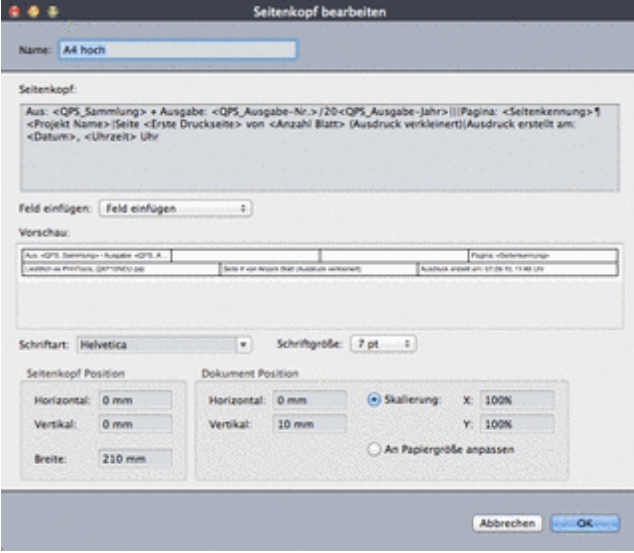

Die hinterlegten S[eitenkopfinformationen](http://www.codesco.com/index.php?eID=tx_cms_showpic&file=uploads%2Fpics%2FPT_Seitenkopf_bearbeiten_de.png&md5=274721ff9e7e7ffa9a2a28e77572b7e426cc2bd9¶meters[0]=YTo0OntzOjU6IndpZHRoIjtzOjQ6IjgwMG0iO3M6NjoiaGVpZ2h0IjtzOjQ6IjYw¶meters[1]=MG0iO3M6NzoiYm9keVRhZyI7czo0MToiPGJvZHkgc3R5bGU9Im1hcmdpbjowOyBi¶meters[2]=YWNrZ3JvdW5kOiNmZmY7Ij4iO3M6NDoid3JhcCI7czozNzoiPGEgaHJlZj0iamF2¶meters[3]=YXNjcmlwdDpjbG9zZSgpOyI%2BIHwgPC9hPiI7fQ%3D%3D) werden in der /dem Ausgabe-/Ausdruckergebnis angezeigt:

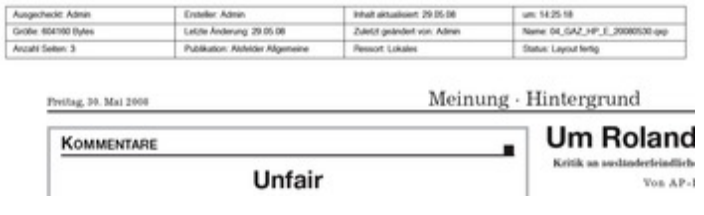

https://www.codesco.com/de/[ex-printtools/seitenkoepfe.html](http://www.codesco.com/index.php?eID=tx_cms_showpic&file=uploads%2Fpics%2FexPrintTools_d_Seitenkopfergebnis2.jpg&md5=35b57702c85ac0c6e960e387b50ba2370c5538cb¶meters[0]=YTo0OntzOjU6IndpZHRoIjtzOjQ6IjgwMG0iO3M6NjoiaGVpZ2h0IjtzOjQ6IjYw¶meters[1]=MG0iO3M6NzoiYm9keVRhZyI7czo0MToiPGJvZHkgc3R5bGU9Im1hcmdpbjowOyBi¶meters[2]=YWNrZ3JvdW5kOiNmZmY7Ij4iO3M6NDoid3JhcCI7czozNzoiPGEgaHJlZj0iamF2¶meters[3]=YXNjcmlwdDpjbG9zZSgpOyI%2BIHwgPC9hPiI7fQ%3D%3D)